# Welcome to Facebook

Presented by Suzi Huisman

## PRESENTATION GUIDELINES

• No cell phones, please turn the sound off.

- Questions at the end, but at the presenter's discretion.
  - See hhiccbb.org for link to slides and handout.
  - Side conversations are impolite, a distraction for all.

Let's get started and set up a new account. First you enter your first and last name. You can include your maiden name if you want, so old friends can find you. Then you need to decide what email or phone number you want to use. Finally, you need a password that is easy to remember BUT hard to guess. Enter your birthdate and gender. Click on create account

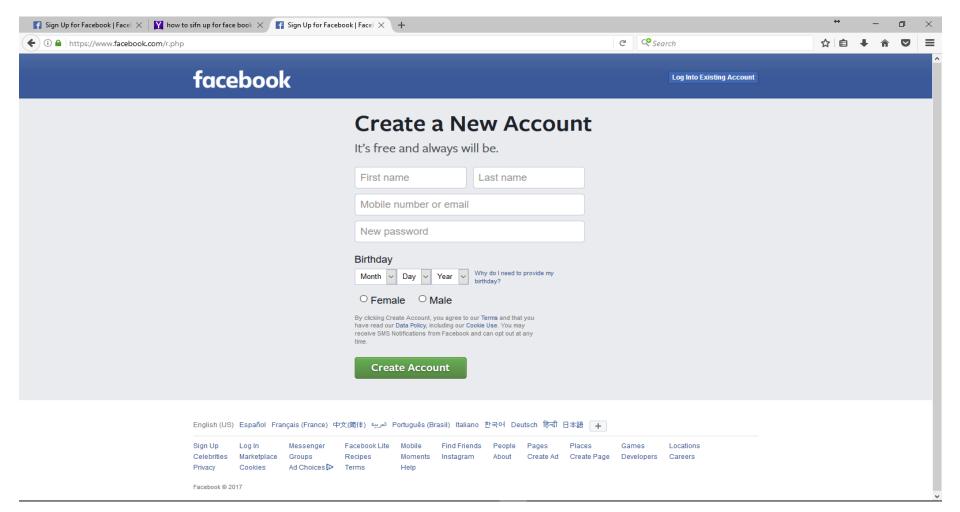

### Enter all the information as shown, and then click "create account".

| Sign Up for Facebook   Facel × +                                                        |                                                                                                    | * – Ø ×                                                                                                    |
|-----------------------------------------------------------------------------------------|----------------------------------------------------------------------------------------------------|----------------------------------------------------------------------------------------------------|
| ( 1) A https://www.facebook.com/r.php                                                   |                                                                                                    | C         C         Search         ☆         □         Ξ                                                                                                    |
| facebook                                                                                |                                                                                                    | Log Into Existing Account                                                                                                    |
|                                                                                         | Cash Dog Huisman   cashhuisman@mail.com   cashhuisman@mail.com   better   Dig Huisman   cashhuisman@mail.com   of mail   of enale   Im   1   181   Why of need to provide my   of enale   Or enale   Image of the field of the field of the fiel | Enter your maiden<br>name, if applicable,<br>before your last name<br>Enter your email or mobile<br>phone number.<br>Add your password,<br>date of birth<br>and gender |
| English (US) Español Français (Franc                                                    | ) 中文(简体) العربية Português (Brasil) Italiano 한국어 Deutsch हिन्दी 日本語                                                                                                    | +                                                                                                    |
| Sign Up Log In Messenge<br>Celebrities Marketplace Groups<br>Privacy Cookies Ad Choice: | Recipes Moments Instagram About Create Ad Create I                                                                                                    | Games Locations<br>Page Developers Careers                                                                                                    |

#### Sometimes Facebook will not like the name you choose, so you may need to try again

| 😭 Sign Up for Facebook   Facel 🗙 🕂   |                                                                                                    |                                                                      |                           | ↔   | _ | Ð        | $\times$ |
|--------------------------------------|----------------------------------------------------------------------------------------------------|----------------------------------------------------------------------|---------------------------|-----|---|----------|----------|
| ♦ ③ ▲ https://www.facebook.com/r.php |                                                                                                    |                                                                      | C Search                  | ☆ 自 | Ŧ | <b>r</b> | > ≡      |
| facebook                             |                                                                                                    |                                                                      | Log Into Existing Account |     |   |          | Ŷ        |
|                                      | Create a Ne                                                                                                    |                                                                      | t                         |     |   |          |          |
|                                      | It's free and always with the second always with the second always with the second always with the second second s | me they use in everyday life, what<br>lok. Learn more about our name |                           |     |   |          |          |
|                                      | Cash                                                                                                    | Huisman                                                              |                           |     |   |          |          |
|                                      | cashhuisman@mail.com                                                                                                    |                                                                      |                           |     |   |          |          |
|                                      | •••••                                                                                                    |                                                                      |                           |     |   |          |          |
|                                      | Birthday<br>Jan v 1 v 1986 v                                                                                                    | Why do I need to provide my birthday?                                |                           |     |   |          |          |
|                                      | • Female • Male<br>By clicking Create Account, you agree to on<br>have read our Data Policy, including our Co<br>receive SMS Notifications from Facebook a<br>time.                                                                                                    | ookie Use. You may                                                   |                           |     |   |          |          |
|                                      | Create Account                                                                                                    |                                                                      |                           |     |   |          |          |
|                                      |                                                                                                    |                                                                      |                           |     |   |          |          |

Next you will get an email or (text message if you used your phone) to verify your account. Enter this code and press continue.

| ①      https://www.facebook.com/confirmemail.php?next=https%3A%2F9 | zzrwww.lacebook.com.zzroztdoc_req=d                                                                                             | C  | Cashy | <b>8</b> - | м | • | n |  |
|--------------------------------------------------------------------|----------------------------------------------------------------------------------------------------|----|-------|------------|---|---|---|--|
|                                                                    | Enter the code from your email                                                                                                  |    |       |            |   |   |   |  |
|                                                                    | Let us know this email belongs to you. Enter the code in the email sent to cashhuisman@mail.com. Wrong email?                   |    |       |            |   |   |   |  |
| About Create Ad Create Page                                        | Send Email Again     Not Now     Continu       Developers     Careers     Privacy     Cookies     Ad Choices     Terms     Help | Je |       |            |   |   |   |  |
| Facebook⊚2017<br>English (US) <b>Español Français</b> (            | France) 中文(简体) سريبة Português (Brasil) Italiano 한국어 Deutsch हिन्दी 日本語 🕇                                                       |    |       |            |   |   |   |  |

#### You can also click on confirm your account in the email you receive

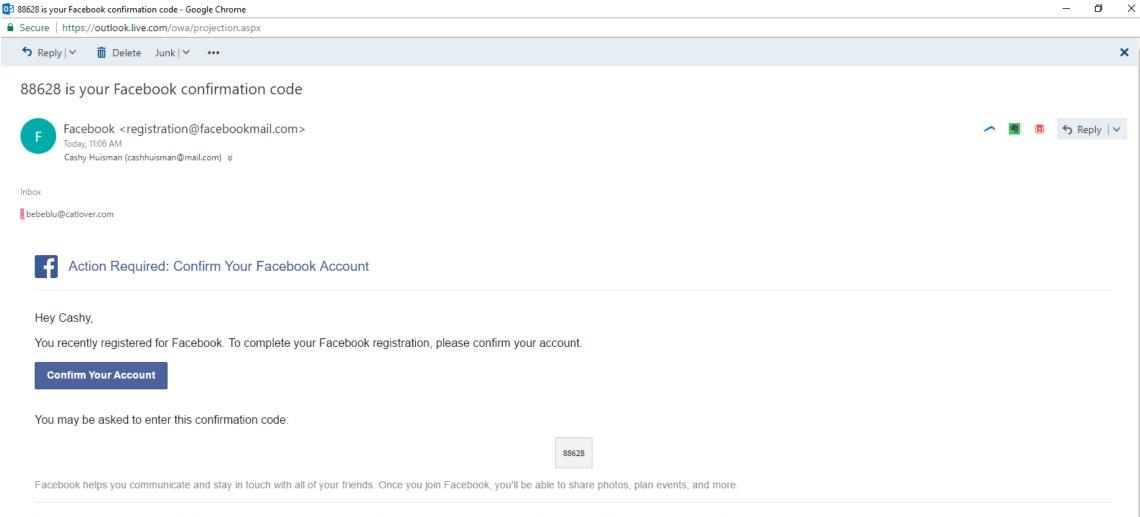

This message was sent to cashhuisman@mail.com. If you don't want to receive these emails from Facebook in the future, please unsubscribe. If you didn't create a Facebook account using this email address, please let us know Facebook, Inc., Attention: Community Support, 1 Hacker Way, Menlo Park, CA 94025

#### Ok you made it in!! Now let's look around.

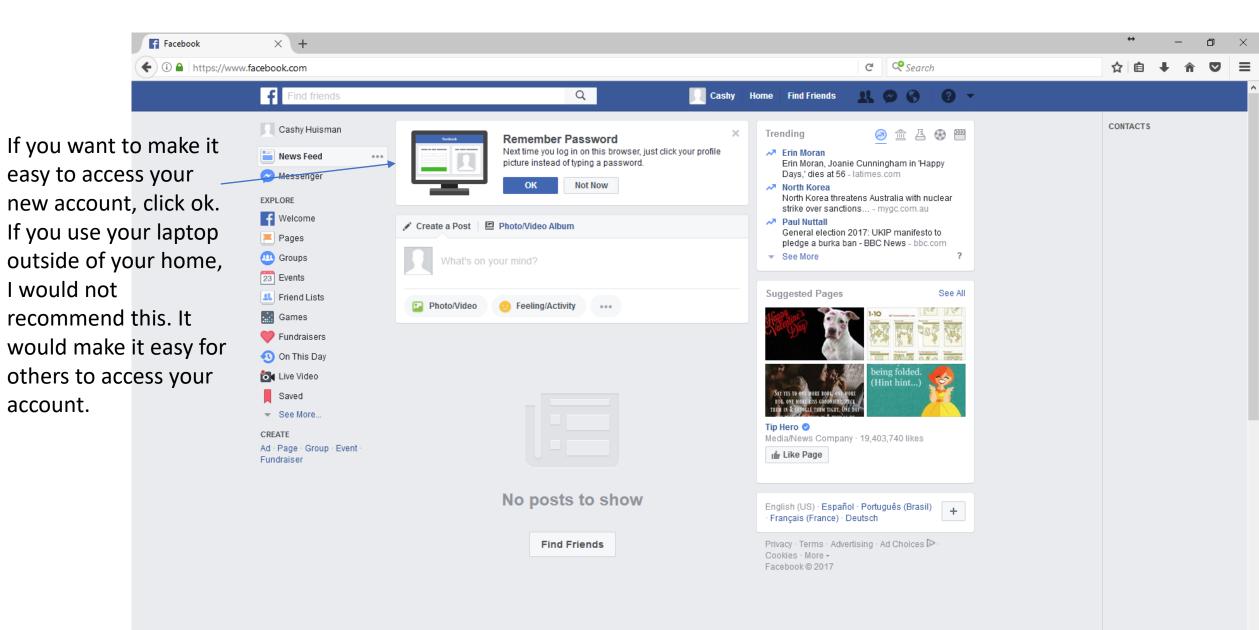

First things first. Click on the white inverted triangle, then click on settings. Your screen should look like this:

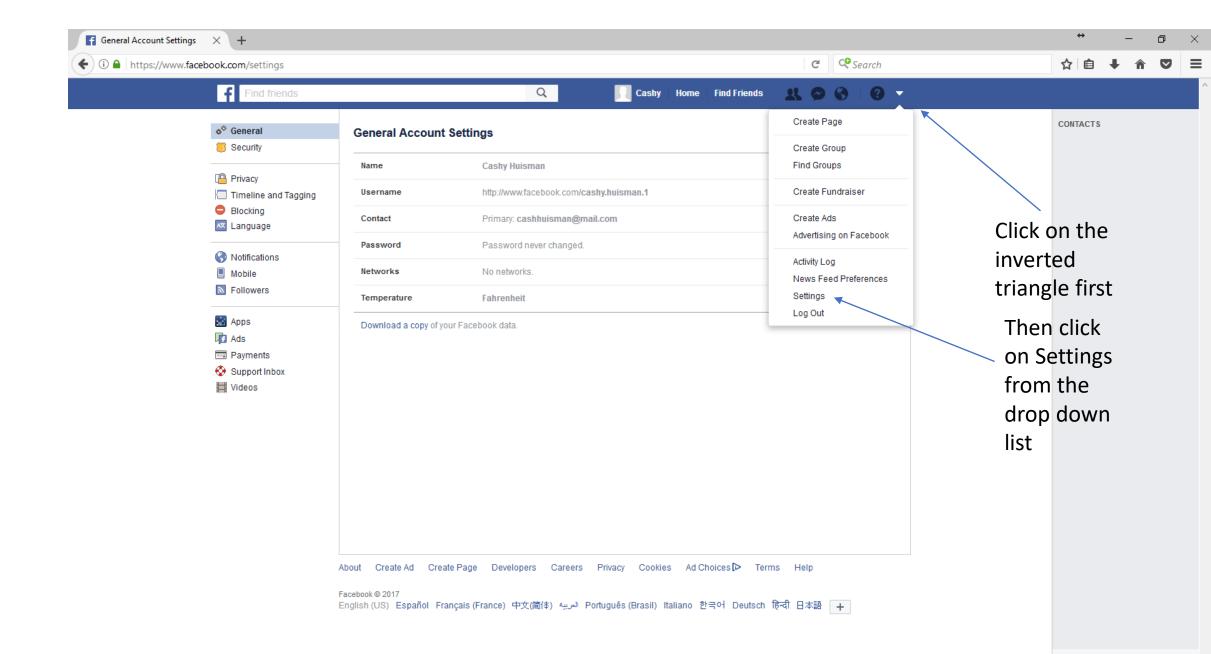

#### Time to edit your privacy options.

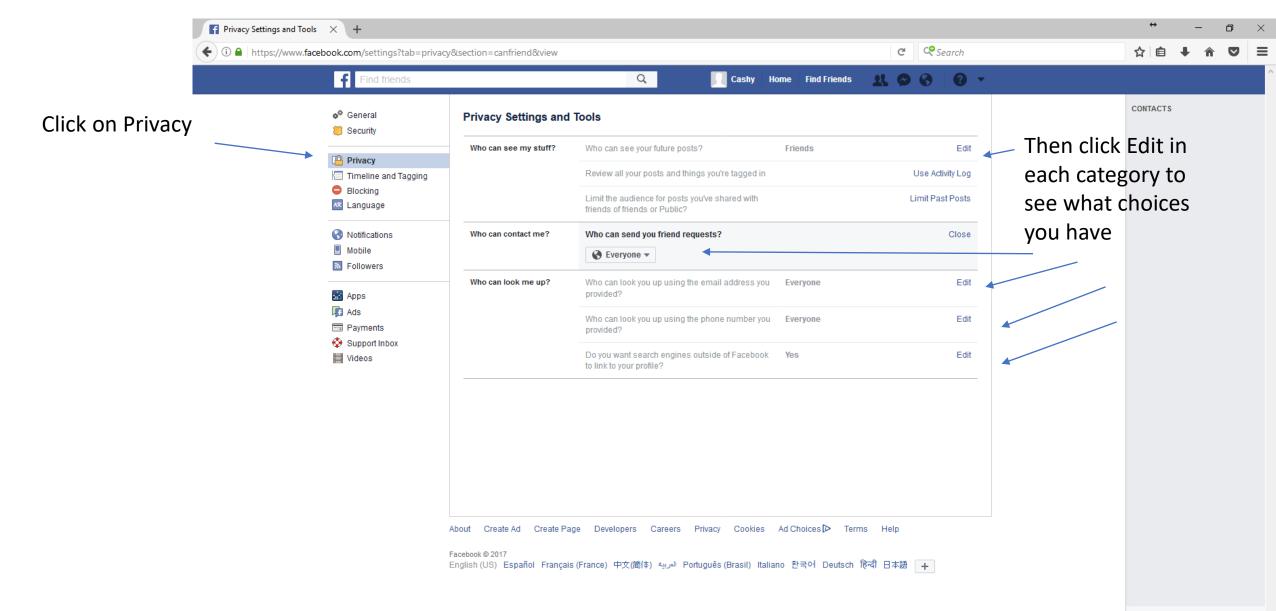

#### Privacy settings

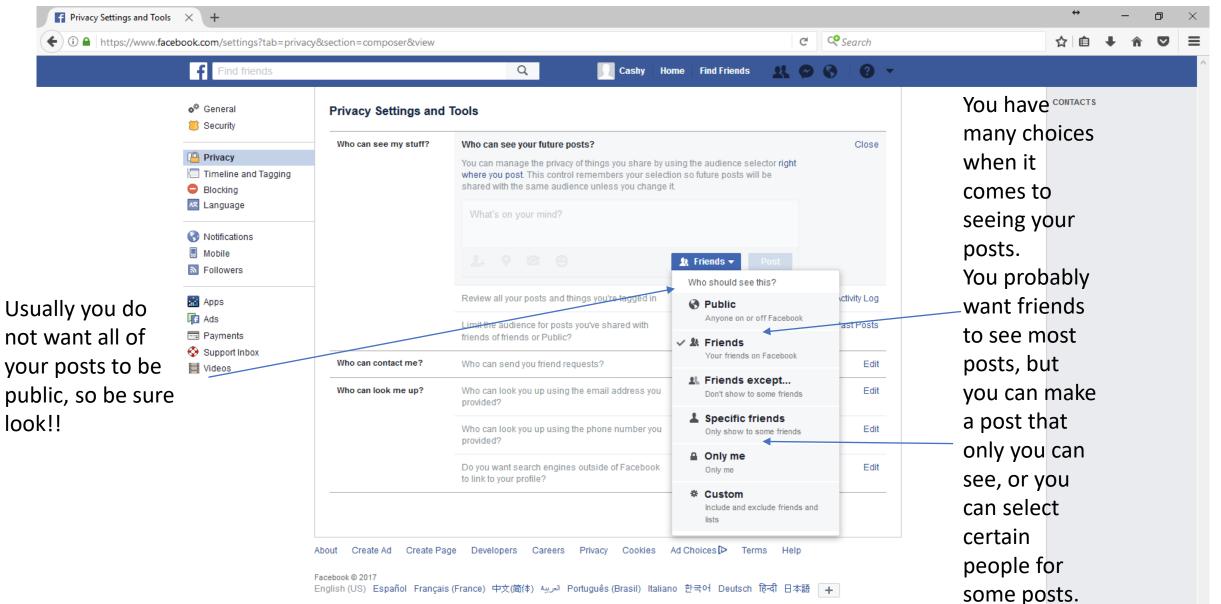

← ① ● https://www.facebook.com/settings?tab=privacy&view

#### C Search

#### ☆自∔⋒♥≡

Ð

 $\times$ 

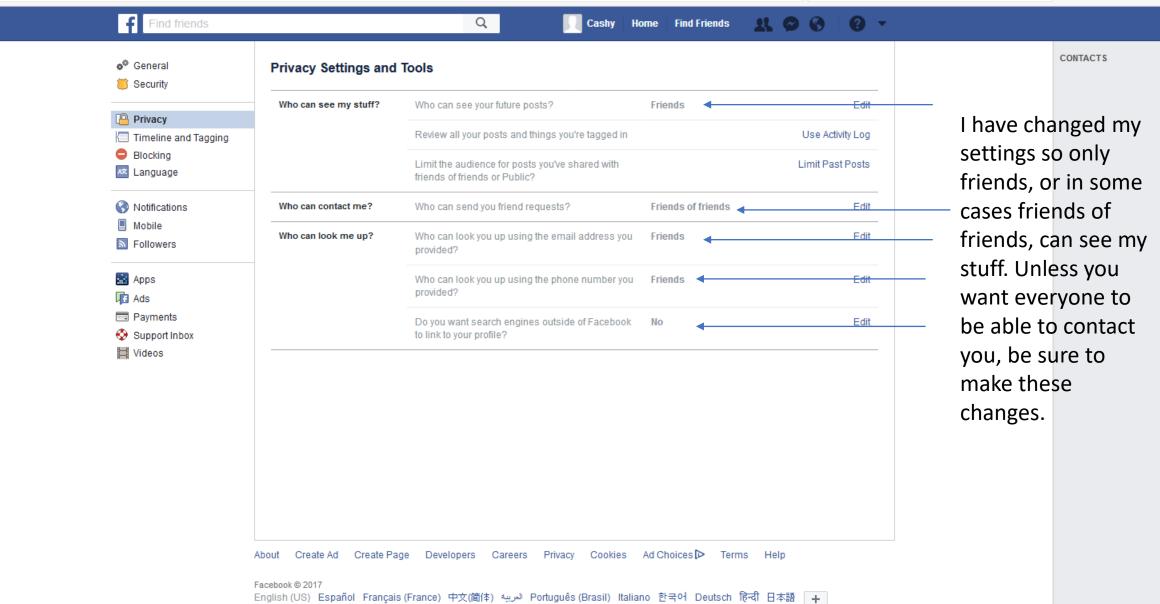

#### Moving on – we are going to look at some security settings.

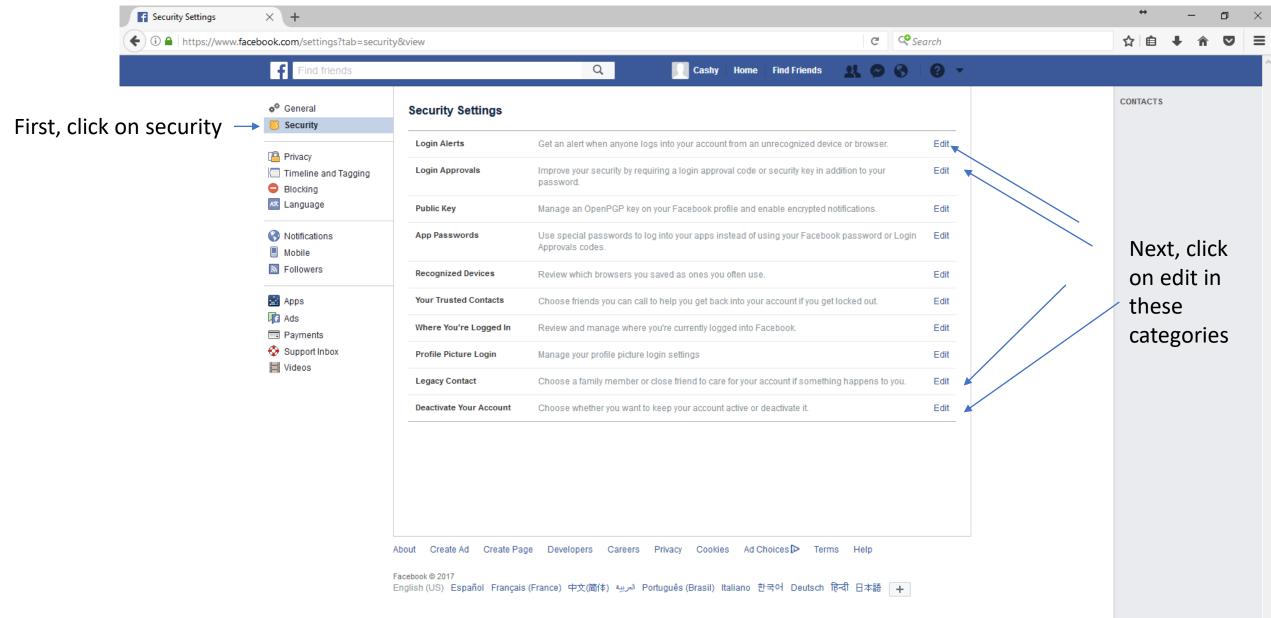

#### Login Alerts

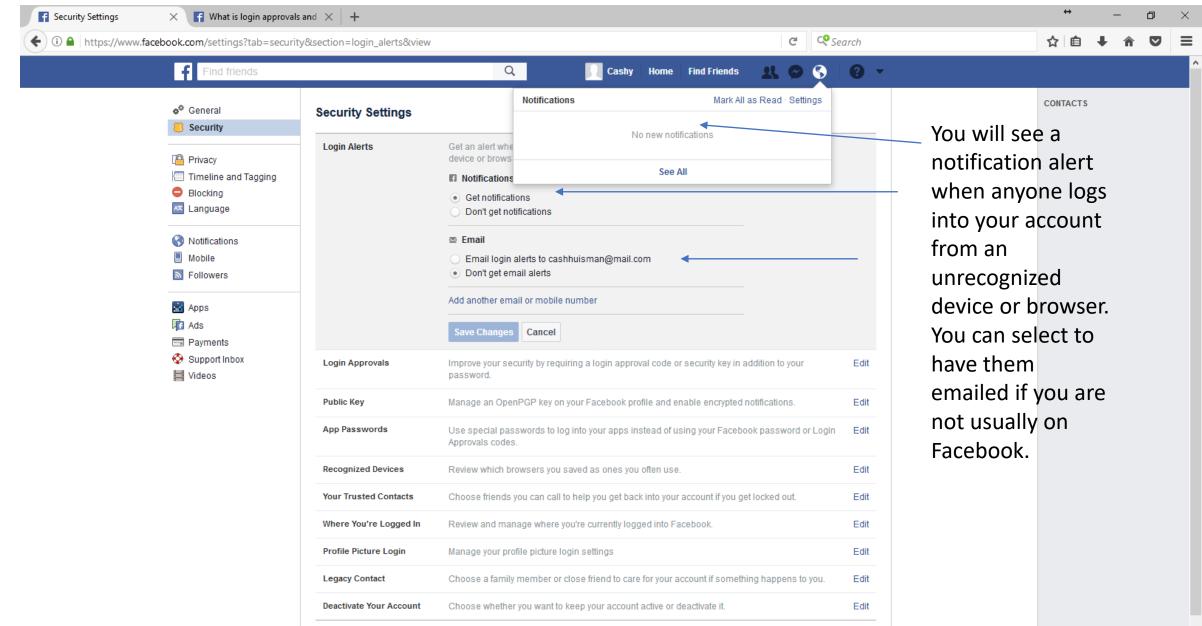

About Create Ad Create Page Developers Careers Privacy Cookies Ad Choices 🕩 Terms Help

Q Search 🌼 🗹 💡

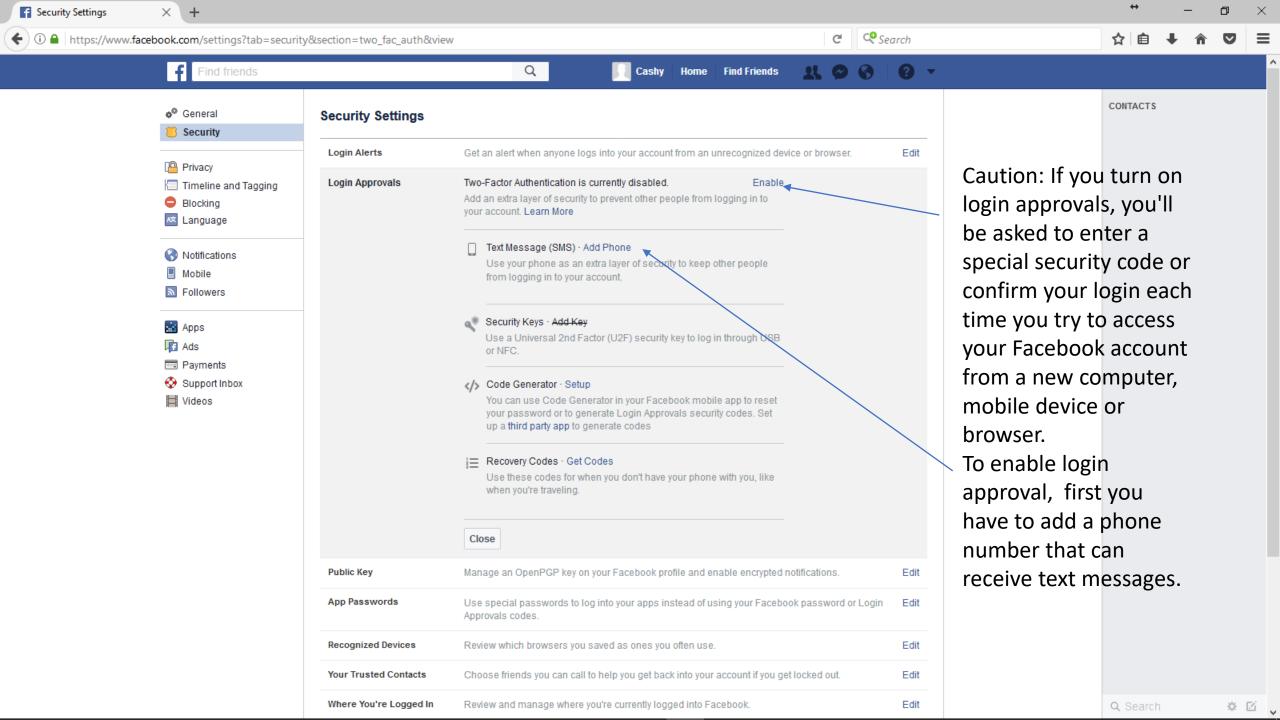

#### Legacy Contact - A legacy contact is someone you choose to look after your account if it's memorialized.

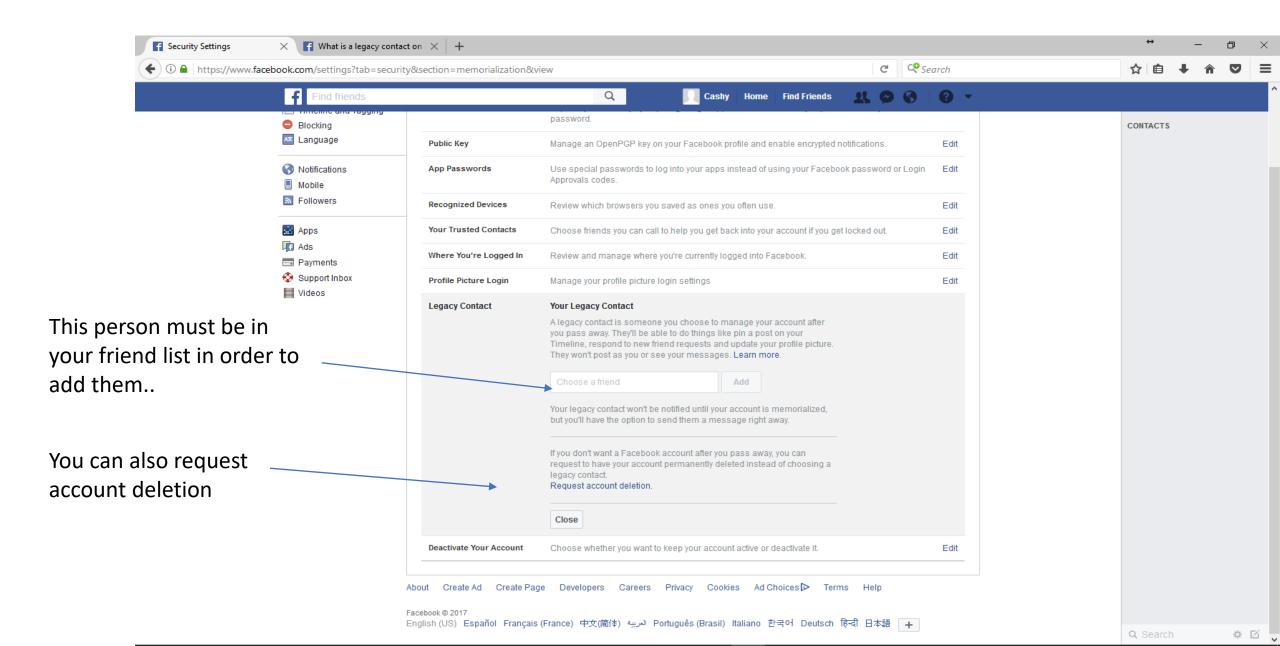

#### Deactivate your account. Click here to find out more: What's the difference between deactivating and deleting my account?

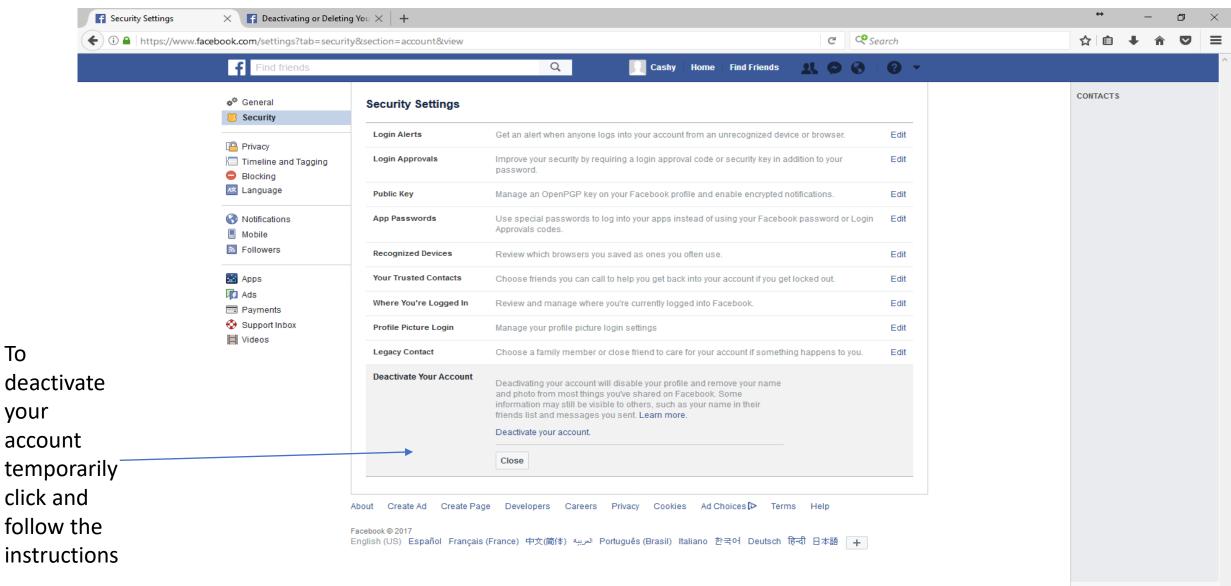

Timeline and tagging settings. Note: Your profile pictures and cover photo will be public, as well as any links you share, if they are public.

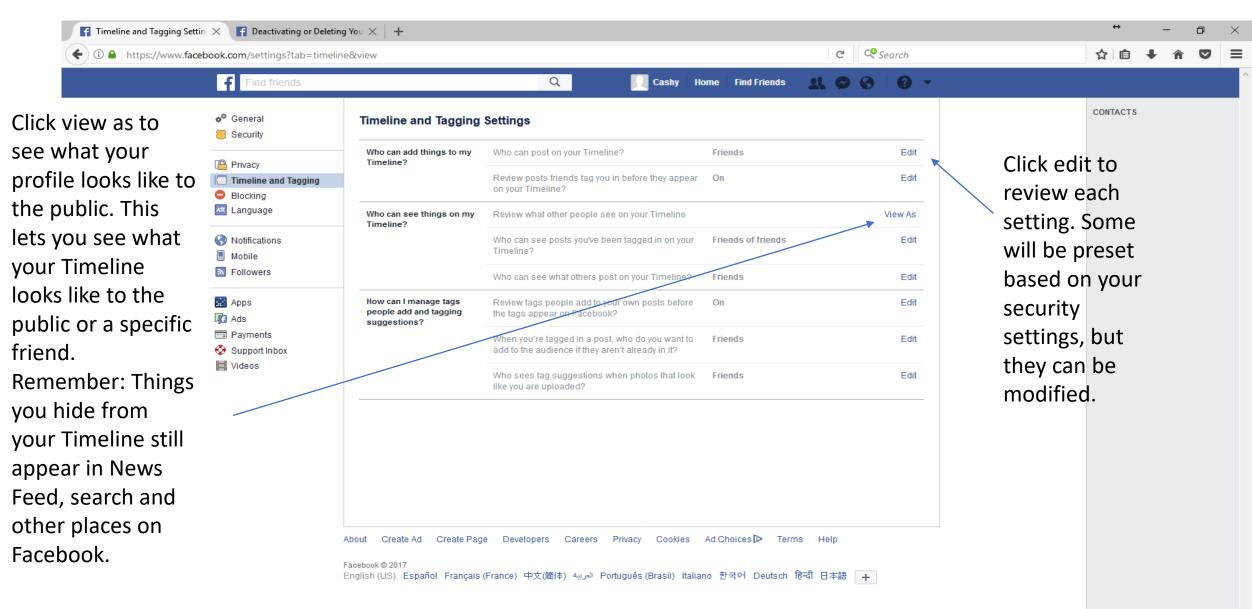

Blocking people, messages and other things. This page is handy if you are being bothered by someone. Most settings are self explanatory.

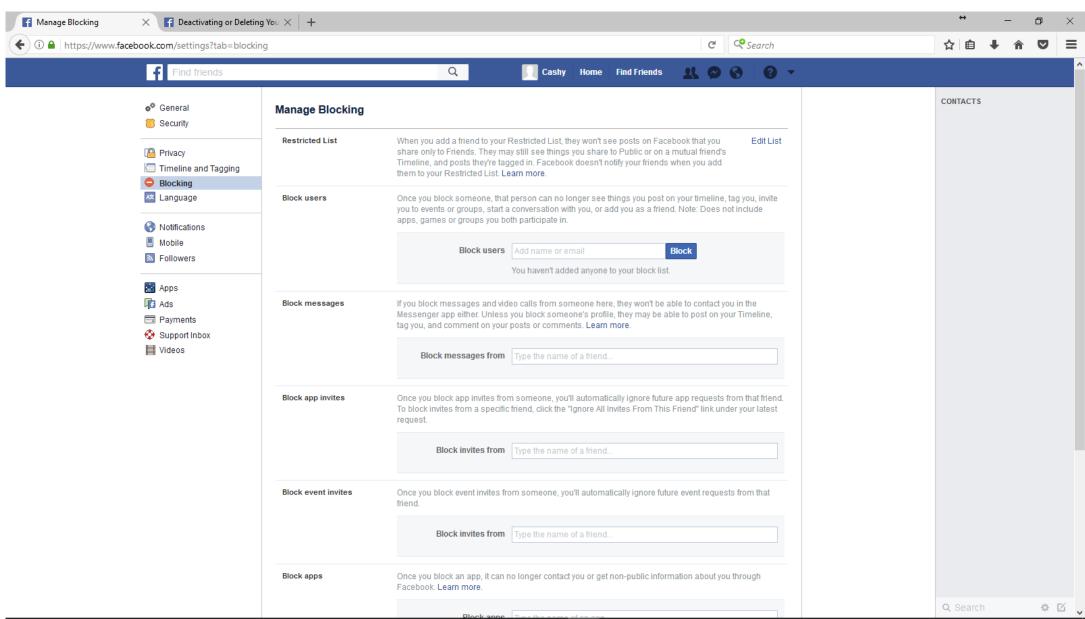

### Notifications settings. This is really a matter of personal choice. Take some time to review them.

| Notifications Settings   | X F Deactivating or Deletin                                                                   |                                                                                                    | <b>69</b> - 1  |                                |
|--------------------------|-----------------------------------------------------------------------------------------------|----------------------------------------------------------------------------------------------------|----------------|--------------------------------|
| 🗲 🛈 🔒   https://www.face |                                                                                               | cations&section=on_facebook&view C                                                                                                    | C Search       | ☆ 自 ∔ 佘 ♥                      |
|                          | Find friends                                                                                  | Q Cashy Home Find Friends 🔍 🔗                                                                                                    | S   0 -        |                                |
|                          | o <sup>®</sup> General<br>₿ Security                                                          | Notifications Settings                                                                                                    |                | CONTACTS                       |
|                          | <ul> <li>Privacy</li> <li>Timeline and Tagging</li> <li>Blocking</li> <li>Language</li> </ul> | You'll see every notification on Facebook, but you can turn off notifications about specific posts as you view them. Lea                                                                              |                |                                |
|                          | Notifications     Mobile     Followers                                                        | <ul> <li>Play a sound when each new notification is received</li> <li>Play a sound when a message is received</li> <li>What You Get Notified About</li> </ul>                                         | Off ▼<br>Off ▼ |                                |
|                          | 🔛 Apps<br>👘 Ads<br>🚍 Payments                                                                 | Activity that involves you<br>You'll always get notifications about activity that involves you, like when someone tags you in a photo or<br>comments on your post. Birthdays                          | On 🔻           | lf you don't                   |
|                          | 😵 Support Inbox<br>📕 Videos                                                                   | <ul> <li>Choose whether you want to get notifications about your friends' birthdays.</li> <li>On This Day<br/>Choose whether you want to get notifications about memories to look back on.</li> </ul> | On ▼<br>None ▼ | If you don't<br>want to get an |
|                          |                                                                                               | Close Friends activity<br>Choose whether you want to get notifications about Close Friends.                                                                                                    | On 🔻           | email for                      |
|                          |                                                                                               | <ul> <li>Tags<br/>Get notifications when you're tagged by:</li> <li>Pages you manage</li> </ul>                                                                                                    | Anyone 👻       | every<br>notification,         |
|                          |                                                                                               | Group activity                                                                                                    | Edit           | change this                    |
|                          |                                                                                               | <ul> <li>App requests and activity</li> <li>Live Videos<br/>Choose if you want to receive notifications when interesting live videos happen.</li> </ul>                                               | Edit<br>On 🔻   | setting to<br>Account          |
|                          |                                                                                               | Email Account related notifications                                                                                                    | Edit           | related                        |
|                          |                                                                                               | Mobile Some notifications                                                                                                    | Edit           | notifications                  |
|                          |                                                                                               | Text message                                                                                                    | Edit           | Q Search 🌞                     |

34° 🖂 🖌

Now let's get to work on our profile

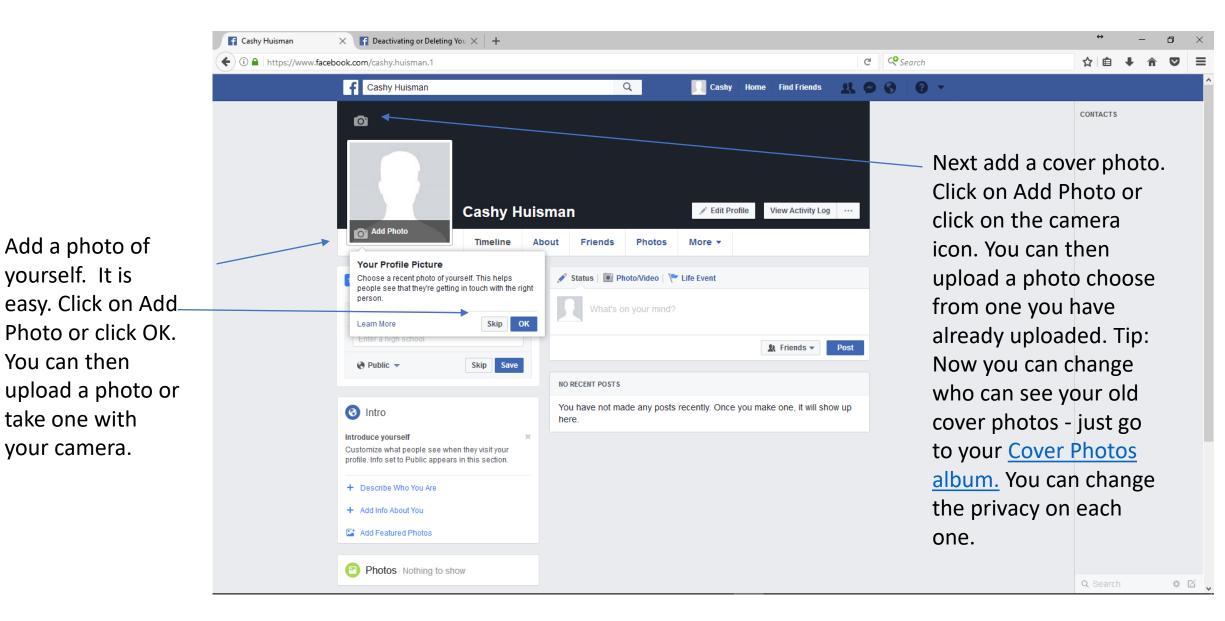

Let's add some details about you. This is also based on personal preference. Click on each section and add what you want.

| Cashy Huisman                |                  | Q                  | 1                 | Cashy Ho   | ne Find Friends | 02 6   | 9 8 | 0 | <b>.</b>        |          |   |  |
|------------------------------|------------------|--------------------|-------------------|------------|-----------------|--------|-----|---|-----------------|----------|---|--|
|                              | Timeline About   | 1                  |                   | re +       |                 |        |     |   |                 | CONTACTS |   |  |
| About                        |                  |                    |                   |            |                 |        |     |   |                 |          |   |  |
| Overview CONTACT INFORMATION |                  |                    |                   |            |                 |        |     |   |                 |          |   |  |
| Work and Education           | Email            | 1 e                | email hidden fron | n Timeline |                 |        |     |   |                 |          |   |  |
| Places You've Lived          | + Add a mobile   | phone              |                   |            |                 |        |     |   | Don't want an   | Vono     |   |  |
| Contact and Basic Info       | + Add your add   | + Add your address |                   |            |                 |        |     |   | Don't want an   | yone     |   |  |
| Family and Relationships     | + Add a public I | key                |                   |            |                 |        |     |   | to know your    |          |   |  |
| Details About You            |                  |                    |                   |            |                 |        |     |   | birthday or m   |          |   |  |
| Life Events                  | WEBSITES AND SO  | DCIAL LINKS        | S                 |            |                 |        |     |   | just your age.  | -        |   |  |
|                              | + Add a website  | 2                  |                   |            |                 |        |     |   | Change this se  |          |   |  |
|                              | + Add a social I | ink                |                   |            |                 |        |     |   | to "Only me" ι  |          | • |  |
|                              | BASIC INFORMATIO | NC                 |                   |            |                 |        |     |   | contact and ba  | asic     |   |  |
|                              | Birth Date       | Jar                | nuary 1           |            |                 |        |     |   | Info. The edit  |          |   |  |
|                              | Birth Year       | 19                 | 86                |            |                 | nly me |     | _ | option will sho |          |   |  |
|                              | Gender           | Ма                 | ale               |            |                 |        |     |   | you hover ove   | r        |   |  |
|                              | + Add who you'   | re interested in   |                   |            |                 |        |     |   | each item       |          |   |  |

### Add as much information as you want under each category and save the changes

| Cashy Huisman            | imes [f] Deactivating or Deleting You $	imes$ ] | +                                                |                       |                     |             |                           |      |   |          |     |          |                | +       | -  | - 1 | ٥      | $\times$ |
|--------------------------|-------------------------------------------------|--------------------------------------------------|-----------------------|---------------------|-------------|---------------------------|------|---|----------|-----|----------|----------------|---------|----|-----|--------|----------|
| (i) A https://www.facebo | ook.com/cashy.huisman.1/about?lst=100           | 016547266326%3A1000165472                        | 66326%3A1492          | 967280&sectior      | n=conta     | ct-info&pnref=a           | ik ( | C | 😍 Search |     |          |                | ☆ 自     | +  | â   | ◙      | ≡        |
|                          | Cashy Huisman                                   |                                                  | Q                     | Cashy               | Home        | Find Friends              | 21   | 0 | 9   6    | ) 🛨 |          |                |         |    |     |        |          |
|                          | Life Events                                     | If you would like Facebook to encry<br>Settings. | ypt notifications ser | it by email using t | his key, vi | .:!<br>isit your Security |      |   |          |     |          |                | CONTACT | s  |     |        |          |
|                          |                                                 | 🚱 Public 🔻                                       | Save Changes          | Cancel              |             |                           |      |   |          |     |          |                |         |    |     |        |          |
|                          |                                                 | WEBSITES AND SOCIAL LINKS                        |                       |                     |             |                           |      |   |          |     |          |                |         |    |     |        |          |
|                          |                                                 | Social Links                                     | + Add another         |                     | ram ▼       |                           |      |   |          |     |          |                |         |    |     |        |          |
|                          |                                                 | 🚱 Public 🔻                                       | Save Changes          | Cancel              |             |                           |      |   |          |     |          |                |         |    |     |        |          |
|                          |                                                 | BASIC INFORMATION                                |                       |                     |             |                           |      |   |          |     |          | n't fo<br>look | -       | t  |     |        |          |
|                          |                                                 | Birth Date                                       | January 1             |                     |             |                           |      |   |          |     |          |                |         | e  |     |        |          |
|                          |                                                 | Birth Year                                       | 1986                  |                     |             |                           |      |   |          |     | thi      | s as y         | /ou     |    |     |        |          |
|                          |                                                 | Gender                                           | Male                  |                     |             |                           |      |   |          |     | ma       | ke             |         |    |     |        |          |
|                          |                                                 | Interested In                                    | Women U               | Men                 |             |                           |      |   |          |     |          | ange           |         | bu |     |        |          |
|                          |                                                 | Public                                           | Save Changes          | Cancel              |             |                           |      |   |          |     | mi<br>wa | ght n<br>nt    | ot      |    |     |        |          |
|                          |                                                 | Friends Only me                                  |                       |                     |             |                           |      |   |          |     | EV       | ERYT           | HIN     | G  |     |        |          |
|                          | Photos                                          | * Custom                                         | Create Album          | Add Photos/Vide     | o Ta        | g Suggestions             | /    |   |          |     | to       | be p           | ublio   | с. |     |        |          |
|                          | Your Photos Albums                              |                                                  |                       |                     |             |                           |      |   |          |     |          |                | O Sear  | ch |     | - 12 E | 1        |

#### Let's find some friends

|                                                                                                    | Cashy Huisman         | × F Deactivating or Deleting    | $Y_{OU} \times  $ + |             |            |             |                     |                     |        |    |                                                                                       | ÷         | -   | ٥     | $\times$ |
|----------------------------------------------------------------------------------------------------|-----------------------|---------------------------------|---------------------|-------------|------------|-------------|---------------------|---------------------|--------|----|---------------------------------------------------------------------------------------|-----------|-----|-------|----------|
| Currers<br>Currers<br>Cur | ← → ③ ▲   https://www | w.facebook.com/cashy.huisman.1/ | friends?lst=10001   | 16547266326 | %3A1000165 | 547266326%3 | A1492967280&sou     | rce_ref=pb_friends_ | tl C   | Q. | Search                                                                                | ☆ 自       | + 1 | r V   | =        |
| Add Movies                                                                                                    |                       |                                 |                     | About       | Friends    | Photos      | Edit Profile        | View Activity Log   | Manage |    | Click on Find friend<br>but first click on<br>manage, and decid<br>who can see your t | ds,<br>le |     |       |          |
| Watched Want to Watch Likes                                                                                                    |                       |                                 | Likes               |             |            |             |                     | ✓ Add Movies        |        |    |                                                                                       |           |     |       |          |
| C Search for movies you've watched                                                                                                    |                       |                                 |                     |             |            | <u>k</u> -  | Q Search for movies | you've watched      |        |    |                                                                                       |           |     | 10.00 | Pi       |

Find friends using many different options. These will send a request to that person, asking them to add you as a friend. They have the option to accept or ignore. You can also search for names.

Enter a

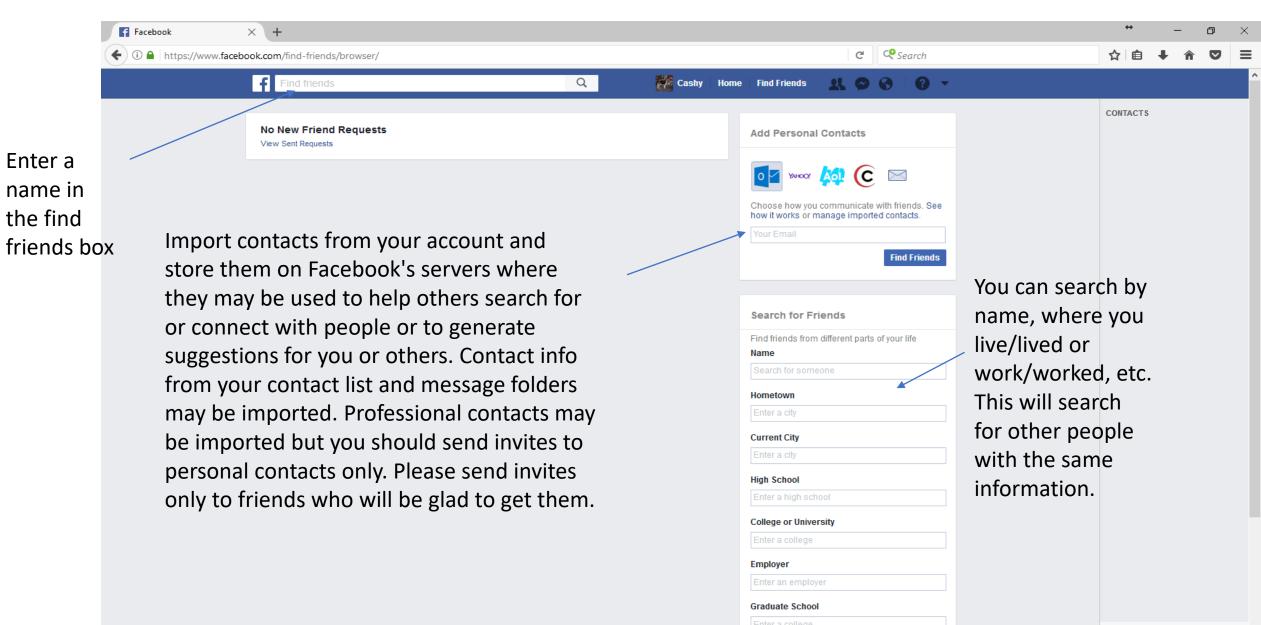

If you don't want EVERYONE to be able to send you a friend request, you must change your friend request setting

| F Facebook             | × +                    |             |                                     |                                                                  |                     |                                                                        | ↔ _                                    | o ×          |
|------------------------|------------------------|-------------|-------------------------------------|------------------------------------------------------------------|---------------------|------------------------------------------------------------------------|----------------------------------------|--------------|
| ← 🛈 🔒   https://www.fa | cebook.com/?sk=ff      |             |                                     |                                                                  | C Search            |                                                                        | ☆ 自 🖡                                  | <b>^ ♥</b> ≡ |
|                        | Find friends           | C           | Cash                                | y Home Find Friends                                              | <u> 4</u> 🗢 🗞   0 - |                                                                        |                                        |              |
|                        | No New Friend Requests |             | Friend Requests                     | Find No new requests                                             | Friends - Settings  |                                                                        | CONTACTS                               |              |
|                        |                        | Friend Requ | uest Setting d you friend requests? | See All Employer Enter an employ Graduate School Enter a college | r life              | Click on<br>icon and<br>settings<br>sure it is<br>"friends<br>friends" | d then<br>, and be<br>s set to<br>s of |              |

If you can't find your friend, it may be because they only allow friends of friends to send a request to add them.

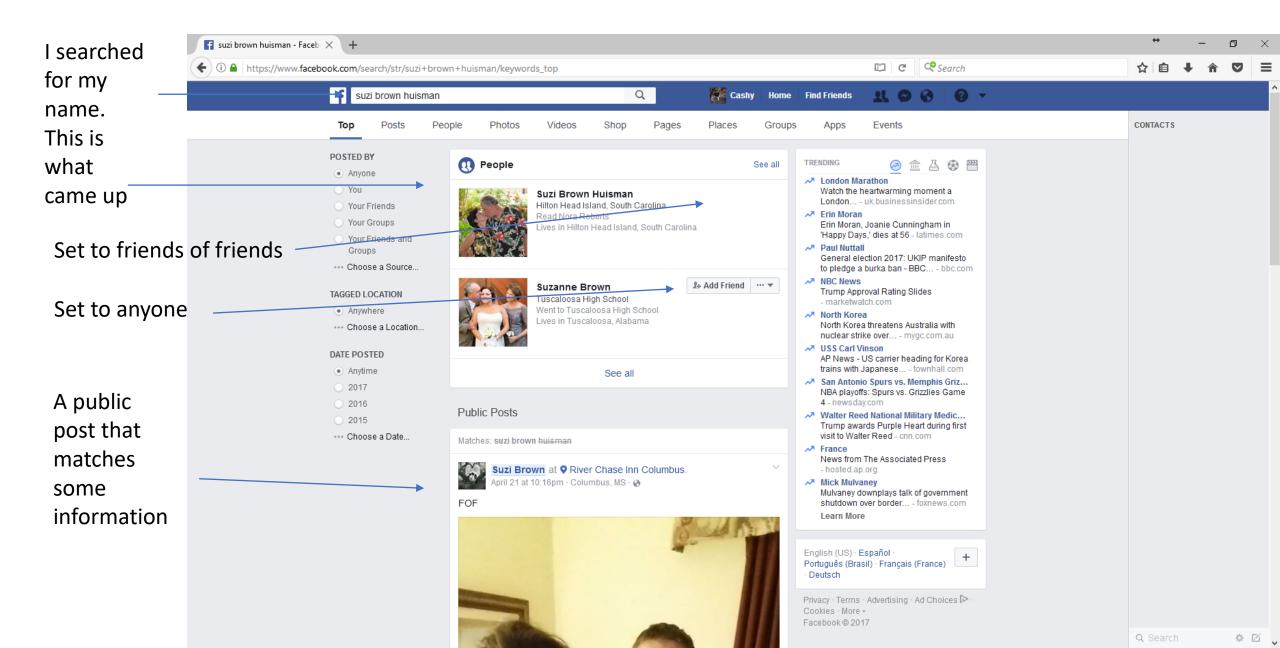

#### But all is not lost. You can send them a private message and ask them to add you as a friend

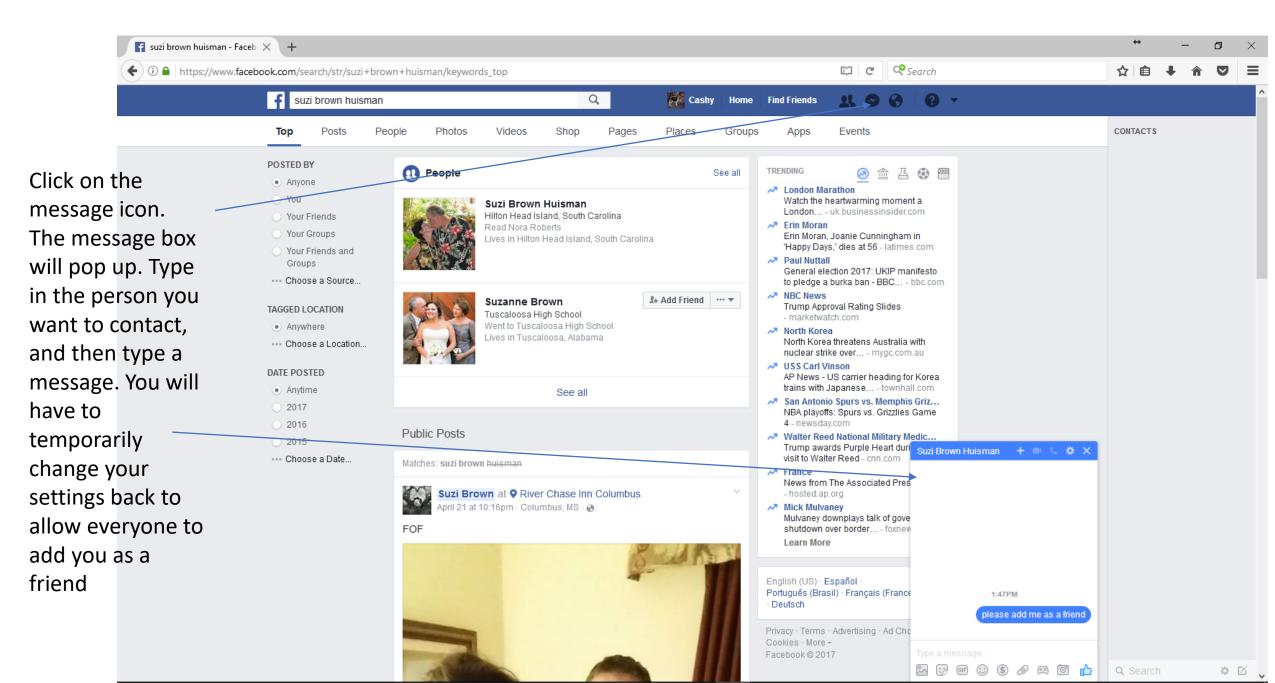

#### Look - a new message

| f (1) Facebook         | imes [Y] how can I send a freind requ $	imes$   [F] Adding Friends & Friend Rec $	imes$ | +                                                                                           |                      | * – O ×        |
|------------------------|-----------------------------------------------------------------------------------------|---------------------------------------------------------------------------------------------|----------------------|----------------|
| ( I https://www.facebo | pok.com/?sk=ff                                                                          |                                                                                             | C Search             | ☆自∔☆▼≡         |
|                        | Find friends                                                                            | Cashy Home Find Friends                                                                     | R 🔓 🚳 🔺              | ^              |
|                        | No New Friend Requests<br>View Sent Requests                                            | Recent (1) Message Requests       Mark All Read         Suzi Brown Huisman (2)       add me | 1:59pm<br>When a new | CONTACTS<br>EW |
|                        | People You May Know                                                                     |                                                                                             | request co           |                |
|                        | No results found.                                                                       |                                                                                             | in red.              |                |
|                        |                                                                                         | Be sure to check                                                                            | nd Friends           |                |
|                        |                                                                                         | message requests                                                                            |                      |                |
|                        |                                                                                         | and recent.                                                                                 | ır life              |                |
|                        |                                                                                         |                                                                                             | ×                    |                |
|                        |                                                                                         |                                                                                             |                      |                |
|                        |                                                                                         |                                                                                             |                      |                |
|                        |                                                                                         |                                                                                             |                      |                |
|                        |                                                                                         |                                                                                             |                      |                |
|                        |                                                                                         |                                                                                             |                      |                |
|                        |                                                                                         | See All in Messenger                                                                        |                      |                |
|                        |                                                                                         | Employer<br>Enter an employer                                                               | r                    |                |
|                        |                                                                                         | Graduate School                                                                             | ·                    |                |
|                        |                                                                                         | Enter a college                                                                             |                      | Q Search 🌣 🗹   |

#### You have a friend request!!

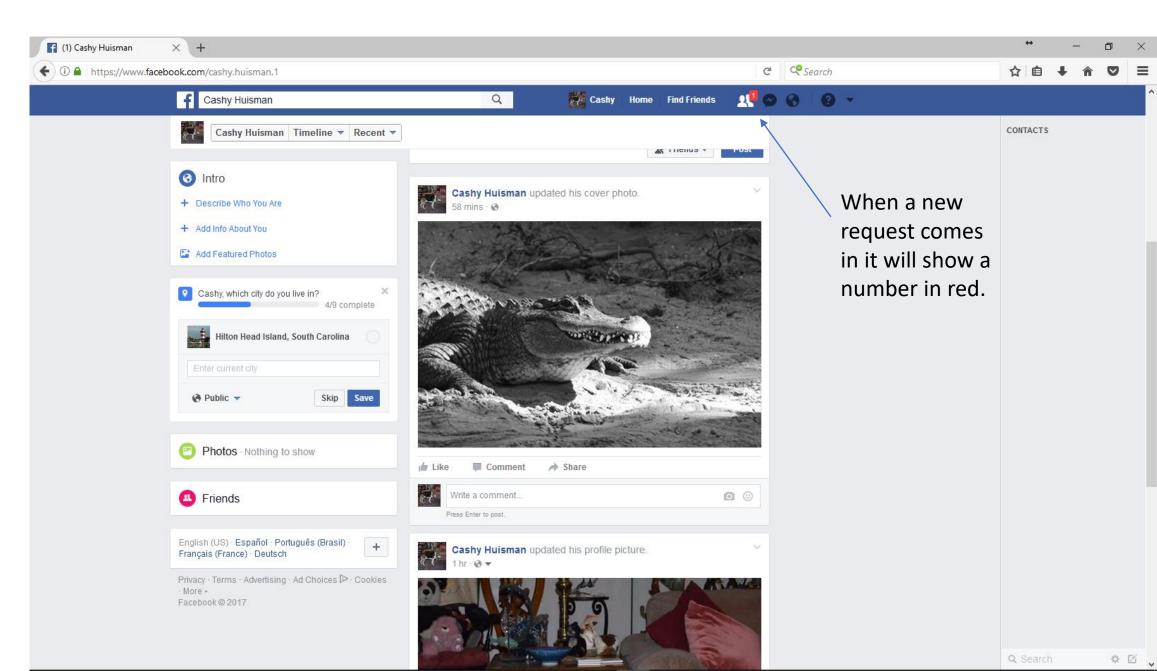

You can confirm or delete the request. You can also click on the name to see more about them.

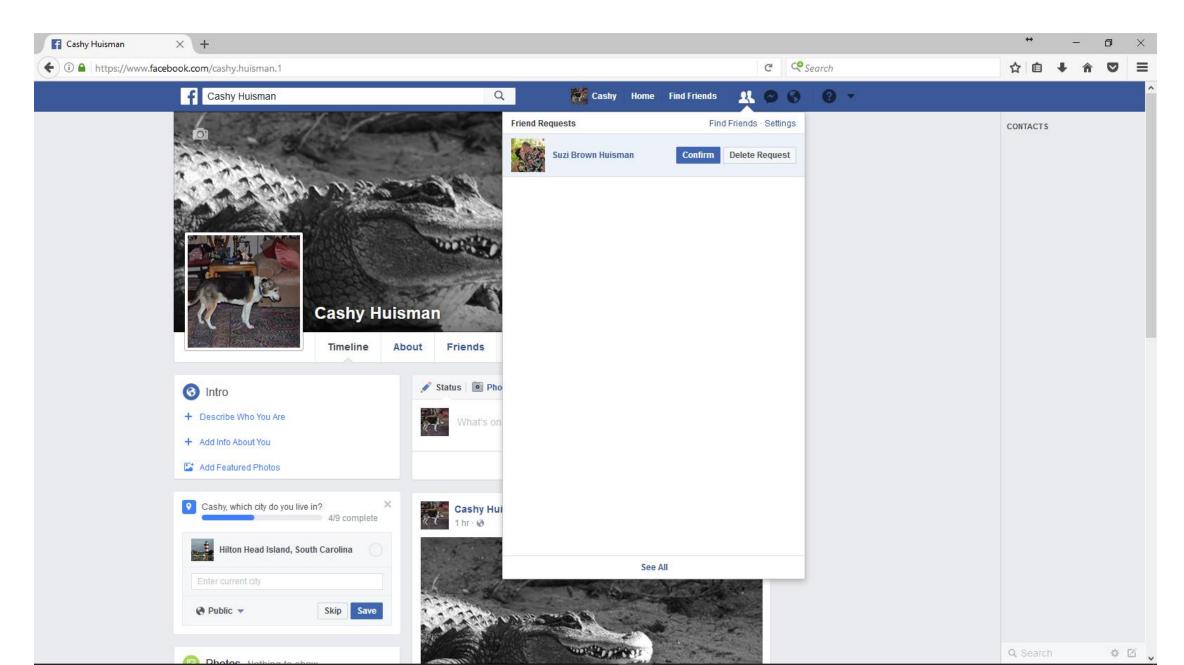

#### Now we are friends

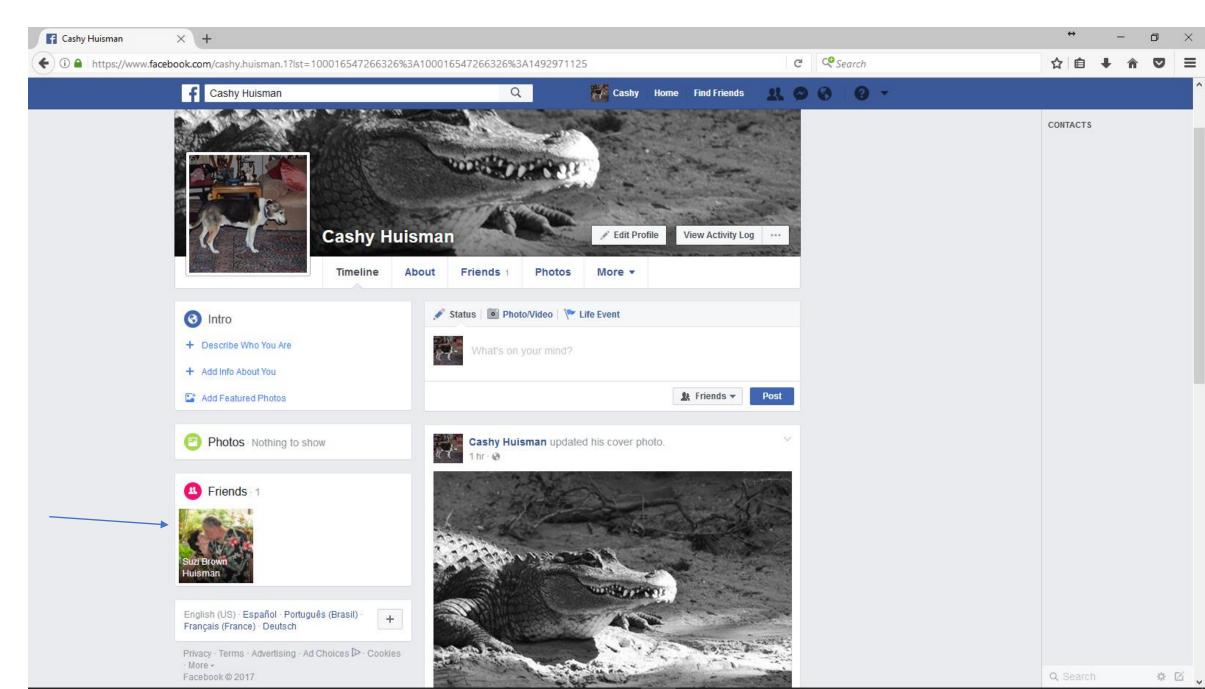

Click on Home to see what is happening on other peoples' posts.

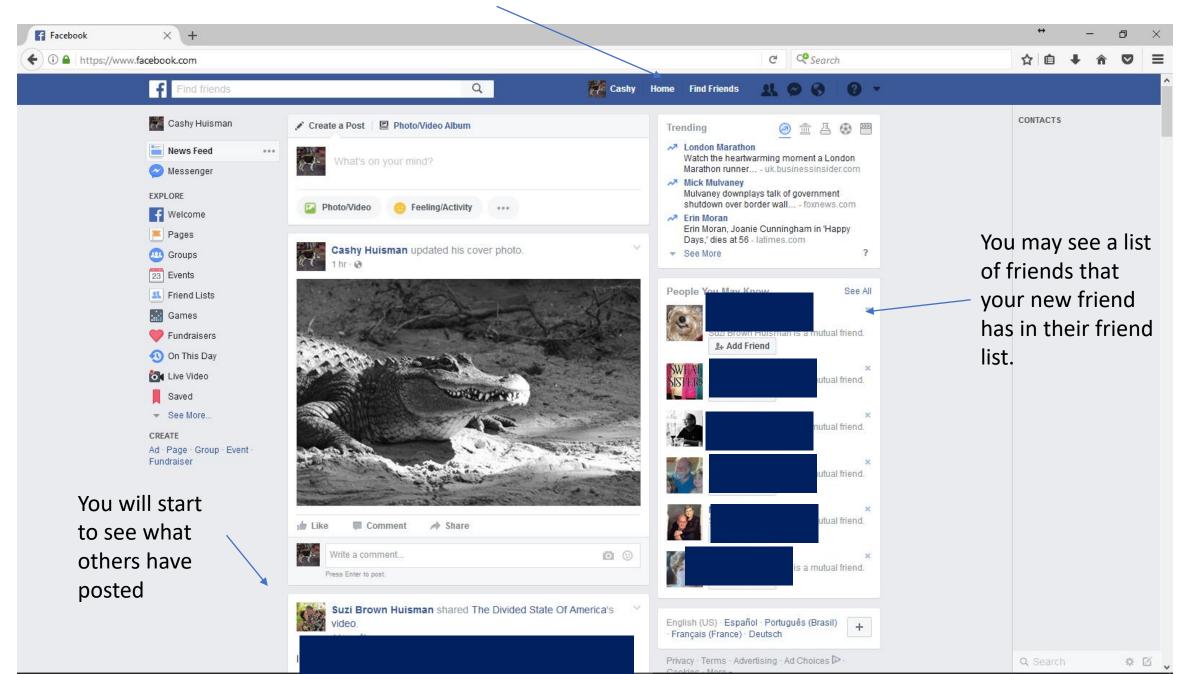

Click on your name and see what YOU have posted or what others have shared with you or tagged you.

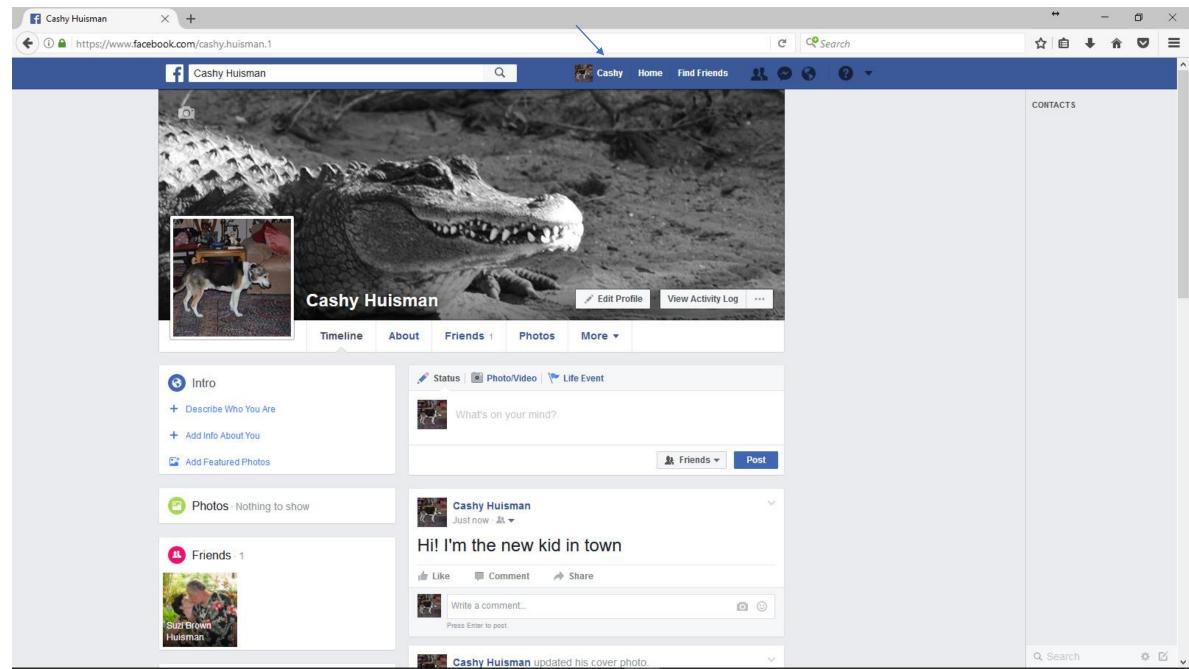

#### How to modify what someone else posted or shared on your timeline.

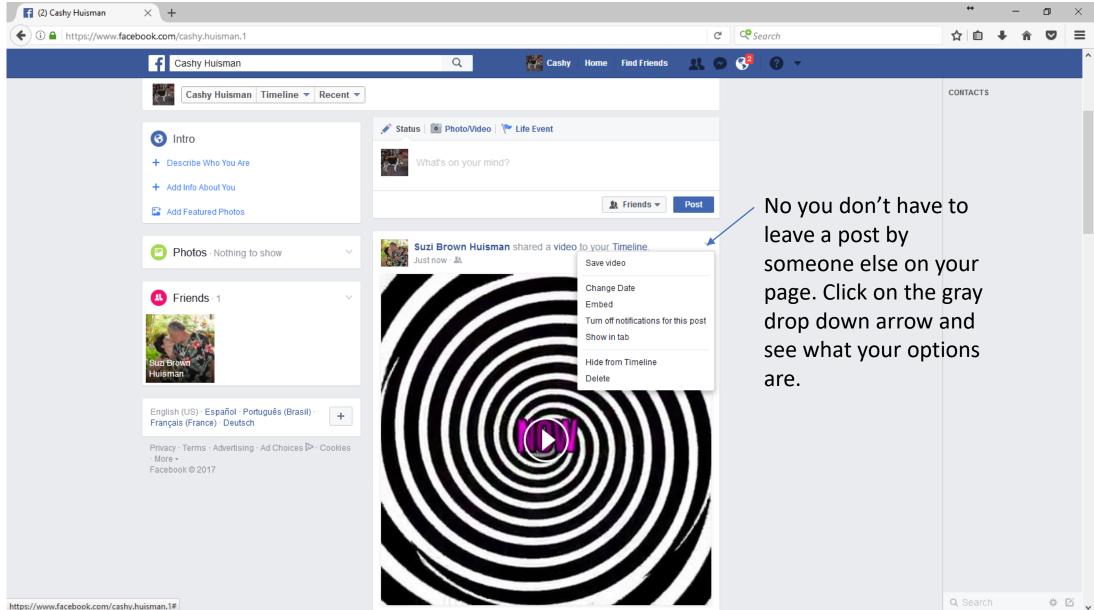

How to modify what someone else posted on their own page that shows up on your timeline.

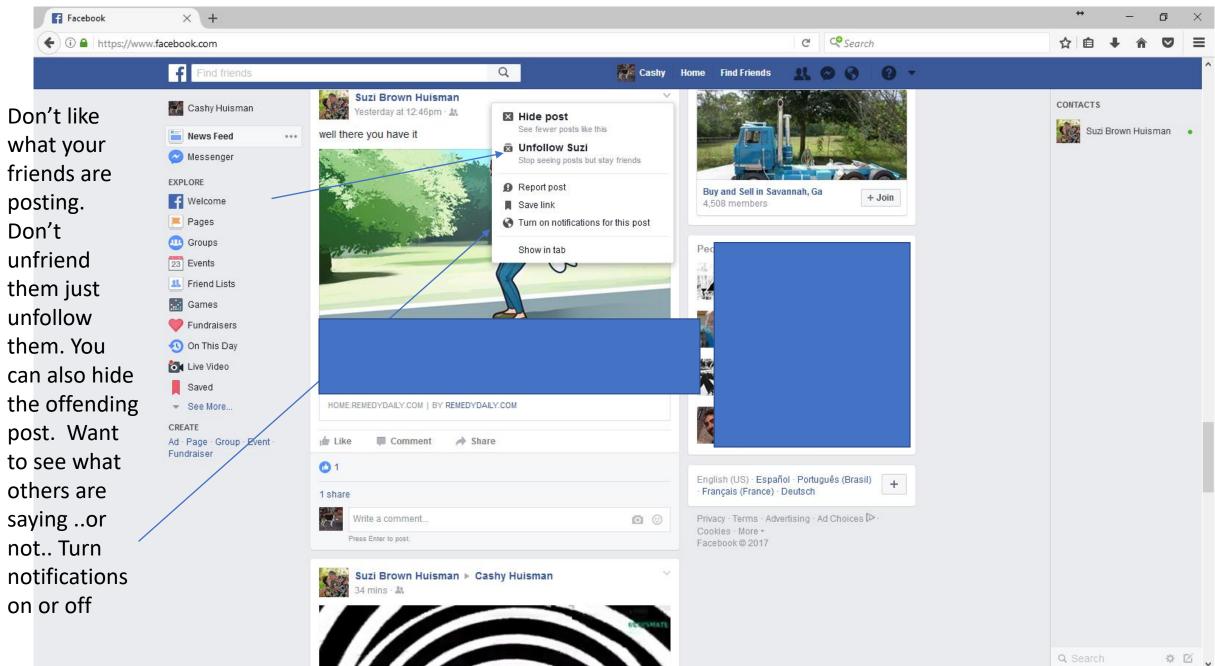

#### Need more help? Check out the help center by clicking on the ?

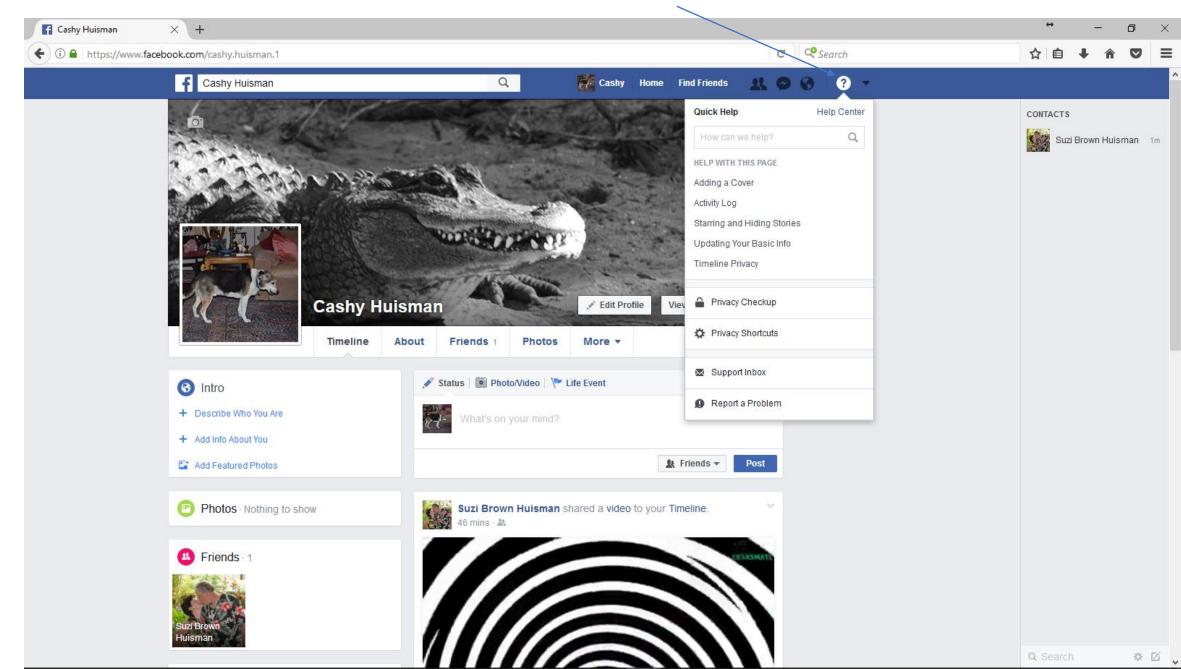

#### To log out, click here .

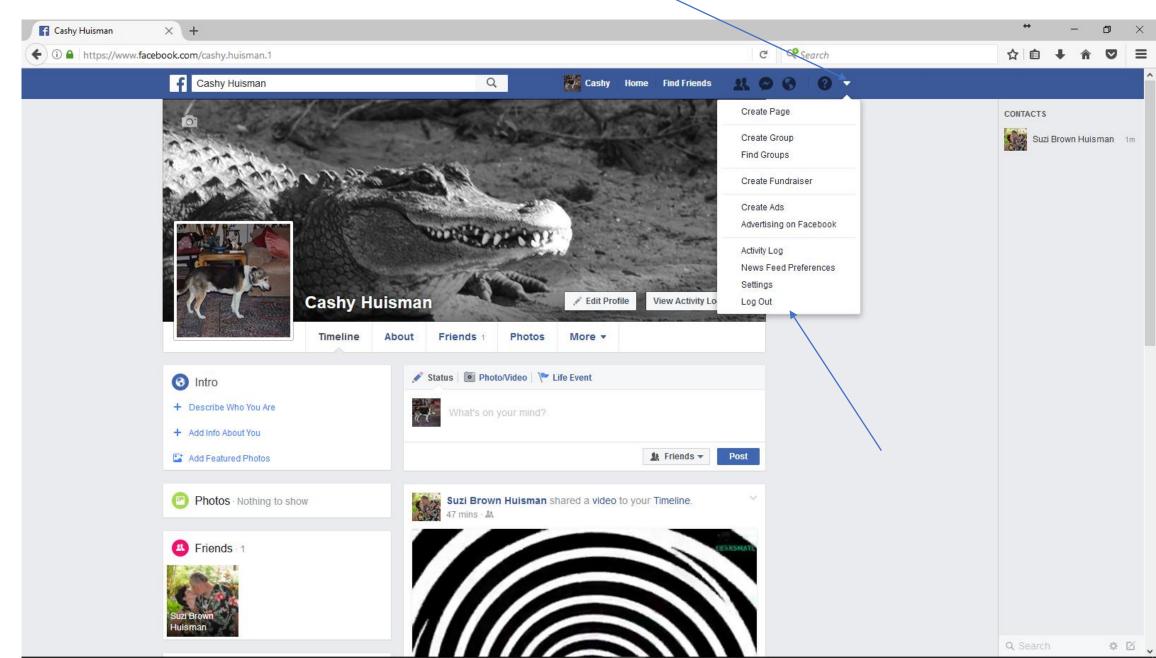

To log back in, click on your photo .. Or enter your email or phone and password. This will be determined by how you set up your account originally.

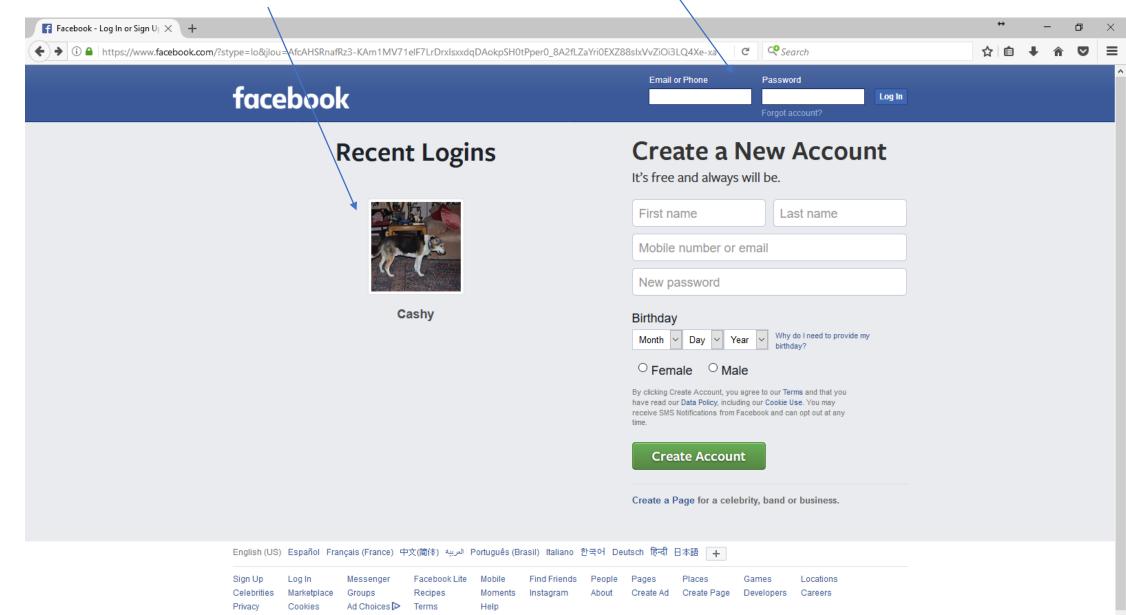